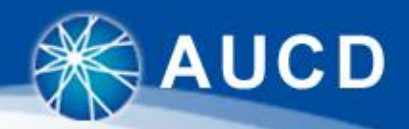

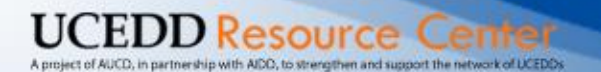

# NIRS and the PPR

## Reporting Tips

**AUCD** Association of University Centers on Disabilities

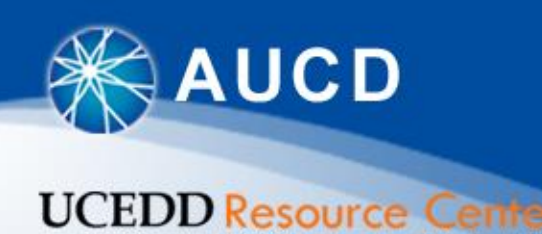

## NIRS and Reporting Information

Search for Network **Projects and Products** 

- Available both on the URC and the AUCD website
- Dedicated NIRS section on AUCD website
	- Start on AUCD homepage: [www.aucd.org](http://www.aucd.org/)
	- NIRS box:
		- NIRS title opens up NIRS [section](https://www.aucd.org/projects/nirs/index.cfm) **NIRS** National Information **Reporting Syster**
		- **[Login](https://www.aucd.org/nirs/db/)** access NIRS **B** Login
		- **[Search Projects and Products](https://www.aucd.org/nirs/search/search.cfm)** 
			- Projects and Products (Publications) can be searched online
			- Functionality used by all our network members, as well as to meet requests for data from AIDD and other federal agencies
			- It is very important to enter as much data as possible in NIRS
			- Incomplete records (missing contact info) are excluded from search results

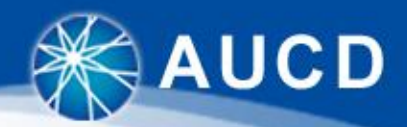

**CEDD Resource Center** 

### NIRS and Reporting Information cont'd

#### NIRS [section](https://www.aucd.org/projects/nirs/index.cfm) - highlights:

- [NIRS](https://www.aucd.org/template/page.cfm?id=436) FAQ
- NIRS [Resources](https://www.aucd.org/template/page.cfm?id=449) this is where you will find the most helpful reporting information and resources
	- Organized by Program type (materials for all Programs, UCEDDs, and MCH Programs)
	- Left columns contain official/main resources and guidance
	- Right columns include resources shared by other Centers and additional smaller/targeted resources

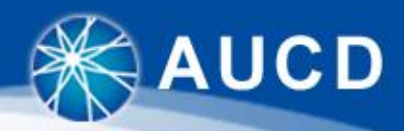

#### General Reporting Resources

## Highlights:

**UCEDD Resource Cen** 

- NIRS [Calendar:](https://www.aucd.org/docs/nirs/NIRS Resources/NIRS Calendar FY 2015.pdf) important definitions and deadlines
- [Data Dictionary:](https://www.aucd.org/nirs/db/dd.cfm?CFID=237288&CFTOKEN=41527907) all the definitions for the fields in **NIRS**
- [User's Guide](http://www.aucd.org/nirs/db/help.cfm): overall guidance on using NIRS
- [FY 2015 Paper Forms](http://www.aucd.org/template/news.cfm?news_id=660&id=17&parent=449): available if you should decide to use them

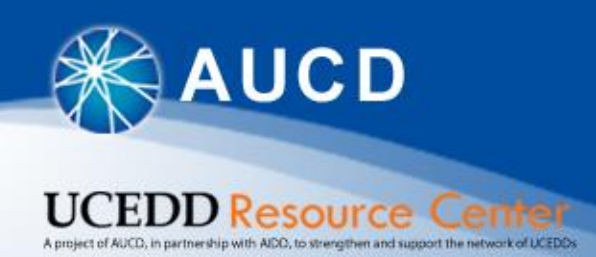

### UCEDD Reporting to AIDD

#### AIDD PPR Review Materials:

- [Quick Tips PPR](https://www.aucd.org/docs/urc/Annual Report/Quick Tips_PPR_review_tool_pilot.pdf) review tool pilot: overview of the PPR review tool use by AIDD
- UCEDD Tier 1 review tool pilot 2013 tool used by AIDD to review and evaluate PPRs
- UCEDD PPR Debriefing Resolutions for 2014 recommendations from the PPR debriefing after FY 2014; all are included in the guidance, but may be helpful to review

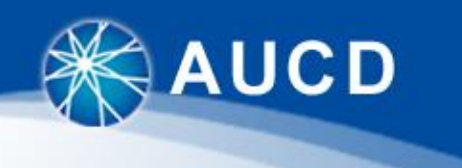

**EDD Resource Cent** 

#### UCEDD Reporting to AIDD cont'd

Current official reporting requirements and guidance:

- [UCEDD Logic Model:](http://www.aucd.org/docs/annual_mtg_2012/Data Coordinators/UCEDD Logic Model 2012.pdf) this is the basis of all UCEDD reporting
- [UCEDD Annual Report Template](https://www.aucd.org/docs/urc/Annual Report/UCEDD_PPR_Template_2014_final.pdf): the yearly reporting requirements from the Logic Model are put into a report template, and it includes additional guidance
- [2014 Final Definitions](https://www.aucd.org/docs/nirs/NIRS_training_fy2014_UCEDD_PPR/Definitions-Final 2014.pdf): some reporting definitions, also included in the Data Dictionary and where applicable in the guidance
- AIDD Revised Guidance on Consumer Satisfaction for [Information Dissemination: specific guidance on collect](http://www.aucd.org/docs/nirs/NIRS_training_fy2010/Guidance_for_Consumer_Satisfaction_of_Products.doc)ing consumer satisfaction for the core function of Information Dissemination, via a survey of at least 50 of your website's visitors regarding their satisfaction with the website

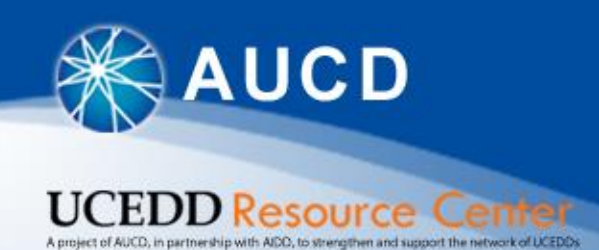

UCEDD Reporting to AIDD cont'd

#### Resources to help with completing the PPR:

- UCEDD PPR [\(Annual Report\) Guidebook:](https://www.aucd.org/docs/nirs/NIRS_training_fy2013/Annual Report webinar/UCEDD Annual Report Guidebook 2014.pdf) comprehensive resource that goes through the PPR in NIRS and explains where all the data come from and how to complete the PPR
- [UCEDD Annual Report Webinar](https://www.aucd.org/template/event.cfm?event_id=3902): step-by-step guidance on completing the PPR; webinar page lists where each part starts in the recording
- [2012 UCEDD Logic Model & Data Points in NIRS:](https://www.aucd.org/docs/nirs/NIRS_training_fy2013/Annual Report webinar/2012 UCEDD Logic Model & Data Points in NIRS.pdf) lists all the reporting measures from the Logic Model and where they can be found/reported in NIRS

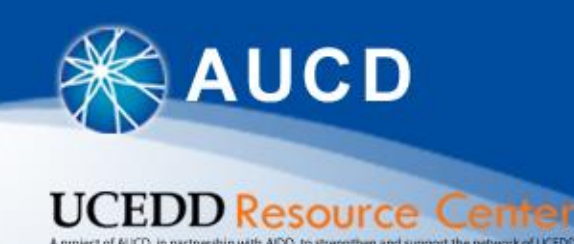

### Quick PPR & Reporting Tips

- Main Resources:
	- [UCEDD Logic Model](http://www.aucd.org/docs/annual_mtg_2012/Data Coordinators/UCEDD Logic Model 2012.pdf): drives and guides UCEDD reporting
	- [UCEDD Annual Report template:](https://www.aucd.org/docs/urc/Annual Report/UCEDD_PPR_Template_2014_final.pdf) puts reporting requirements from the Logic Model into a report template
	- Review PPR in NIRS [together with the UCEDD PPR](https://www.aucd.org/docs/nirs/NIRS_training_fy2013/Annual Report webinar/UCEDD Annual Report Guidebook 2014.pdf) (Annual Report) Guidebook
- Additional Helpful Resources:
	- Customer Satisfaction Measure vs. Initial Outcome [Measure: comparison and clarification on when to u](https://www.aucd.org/docs/nirs/NIRS Resources/CSM vs IOM.pdf)se each
	- [Surveying Former Trainees](https://www.aucd.org/docs/nirs/NIRS Resources/Surveying Former Trainees.pdf): step-by-step guidance on getting the former trainee surveys completed; this should be underway

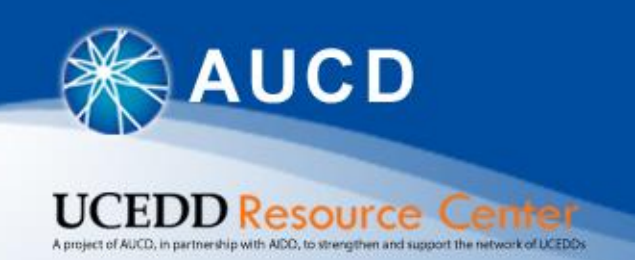

### Other Helpful Information

- NIRS Database Quarterly Calls: all Data Coordinators can join and ask questions of fellow Data Coordinators
	- Schedule available on **NIRS Resources** page
	- I will send out email reminders and surveys for topics for each call
- Online Learning Modules: under development, to be completed soon
	- Will be available to all Data Coordinators, for their own or other staff's training
	- Videos and guidance for all the areas in NIRS
	- Orientation sessions will include homework, guided completion of the Modules and interaction with other new Data Coordinators